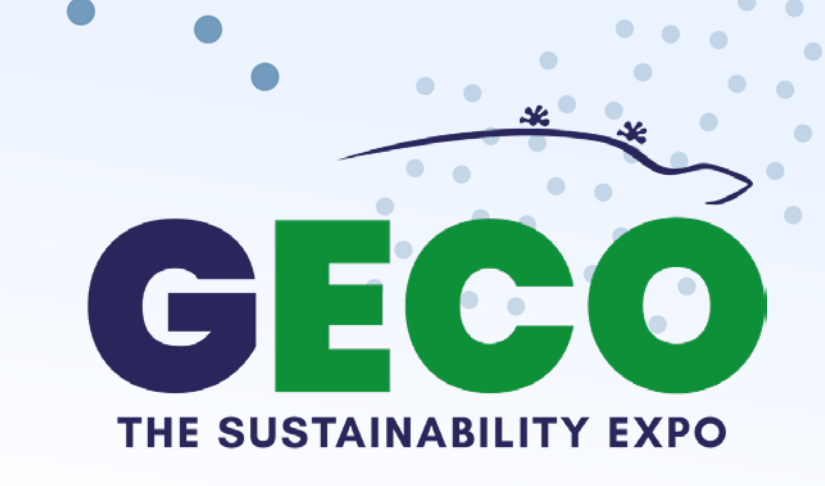

# **BOOTHS CONFIGURATION GUIDE**

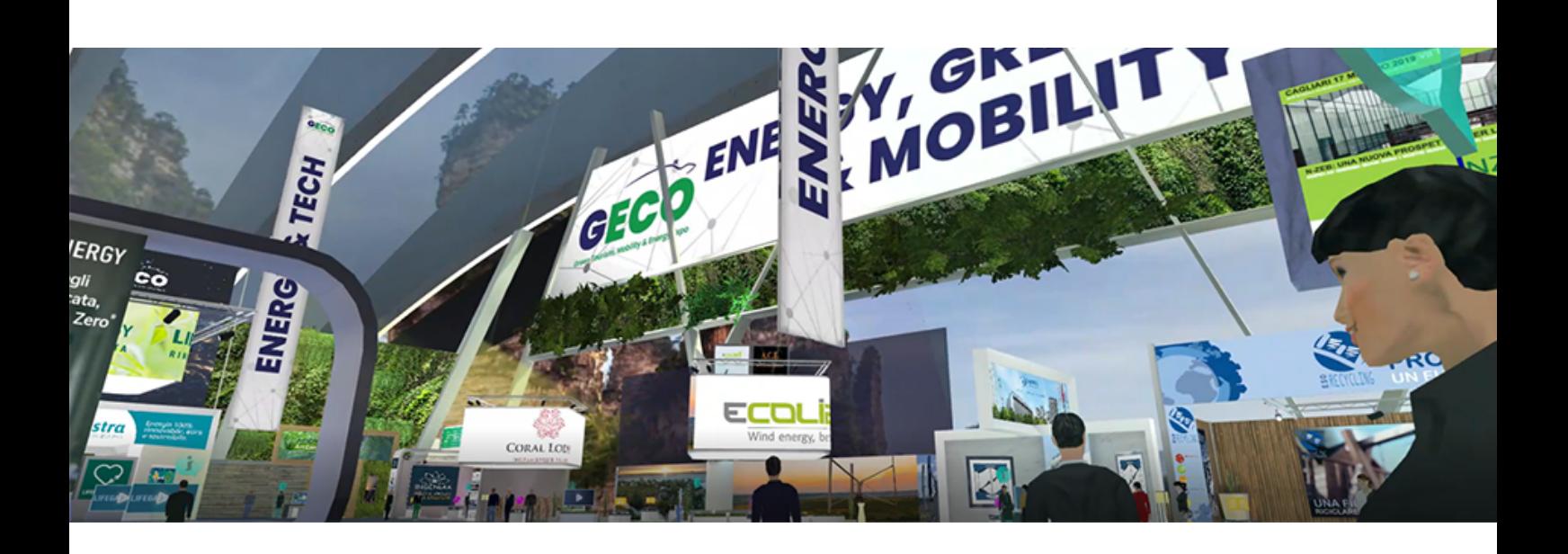

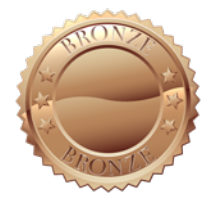

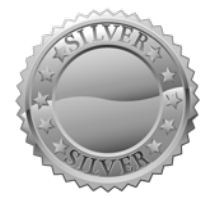

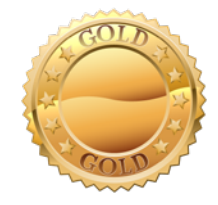

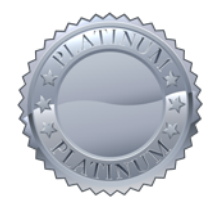

**www.gecoexpo.com segreteria@gecoexpo.com**

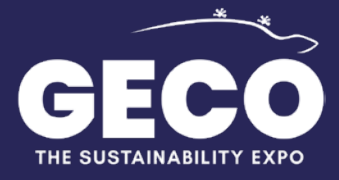

#### $\blacksquare$ **INDEX**

 $\bullet$  .  $\bullet$ 

 $\bullet$  $\bullet$ 

 $\bullet$ 

 $\bullet$ 

 $\sim$ 

 $\bullet$ 

 $\bullet$   $\bullet$  .

 $\bullet$ 

 $\bullet$ 

#### **CLICK BELOW TO GO TO THE GUIDE FOR THE STAND OF YOUR CHOICE:**

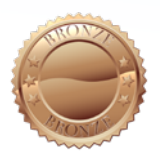

**STAND [BRONZE](#page-2-0)** 6,5m x 6,5m = 42,25sqm

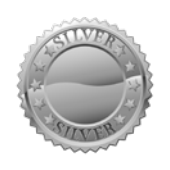

**[STAND](#page-5-0) SILVER** 13m x 6,5m = 84,5sqm

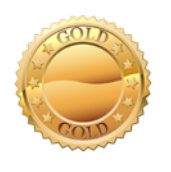

**[STAND](#page-9-0) GOLD** 

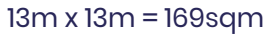

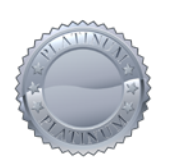

**STAND [PLATINUM](#page-13-0)** 26m x 13m = 338sqm

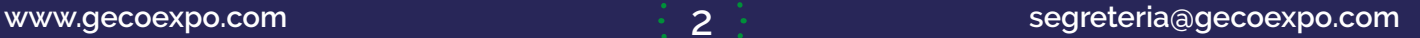

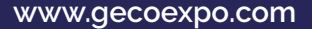

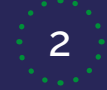

<span id="page-2-0"></span>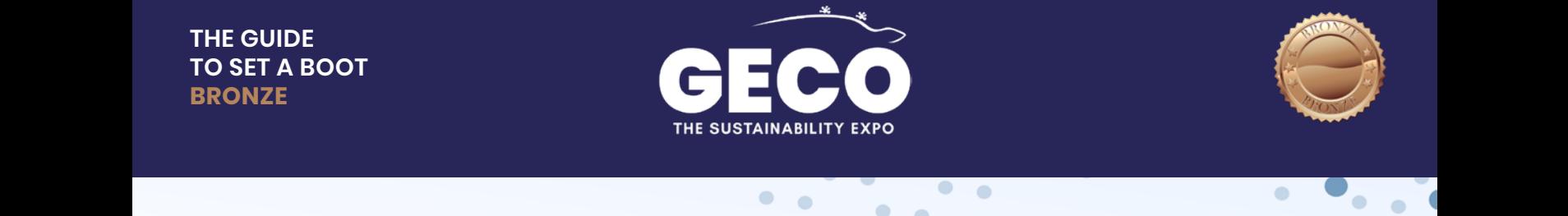

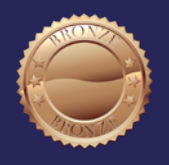

# **AVAILABLE LAYOUTS BOOT BRONZE (1 of 1) BOOT BRONZE (1 of 1) BOOTH AND INCOME.**

6,5m x 6,5m = 42,25sqm

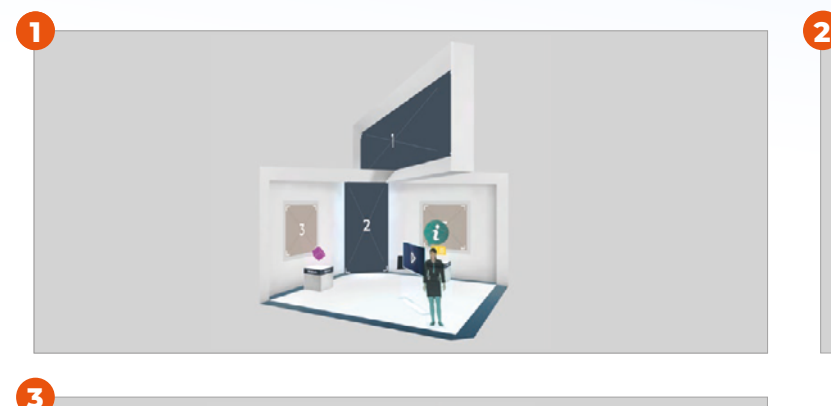

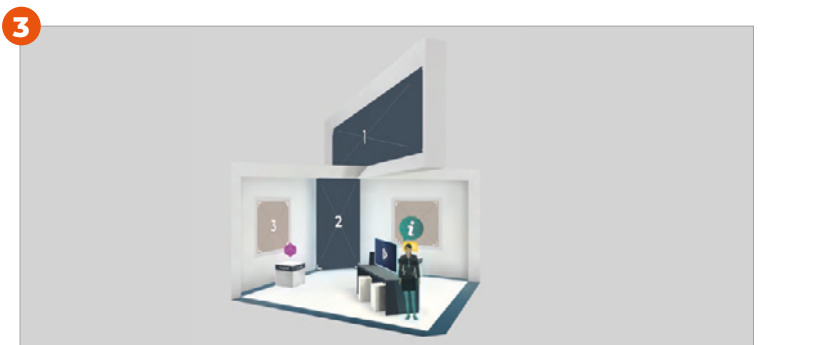

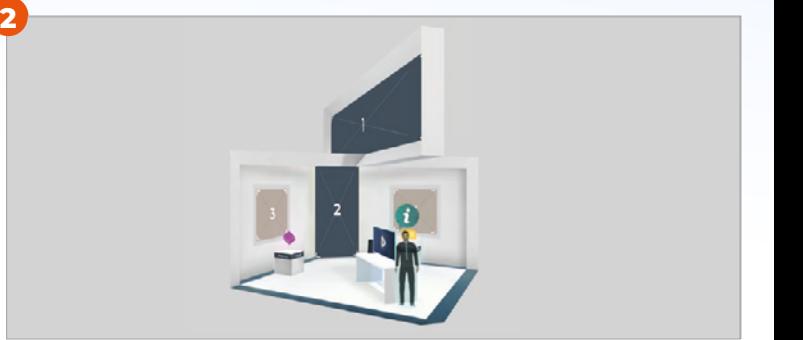

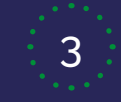

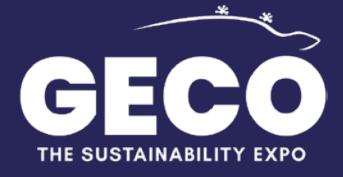

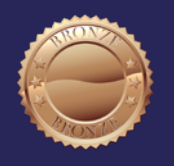

### $\bullet$ **CONFIGURATION INSTRUCTIONS BOOT BRONZE (1 of 2)**

 $\bullet$   $\bullet$ 

6,5m x 6,5m = 42,25sqm

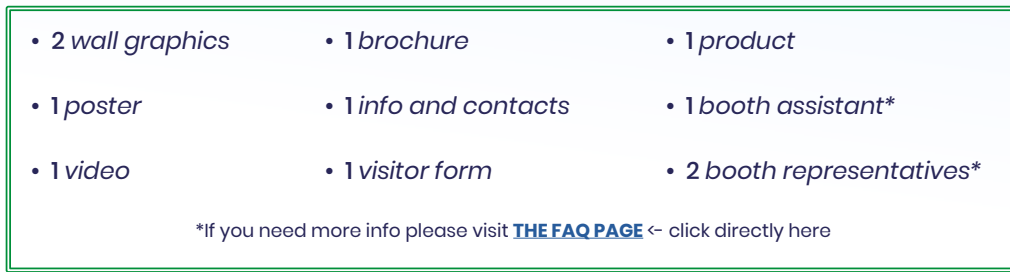

Set the images in relation to the stand choosen (see previous page). Before starting the fair you will be asked to select the stand of your choice and to upload images to configure and personalize it.

#### **IMAGES**

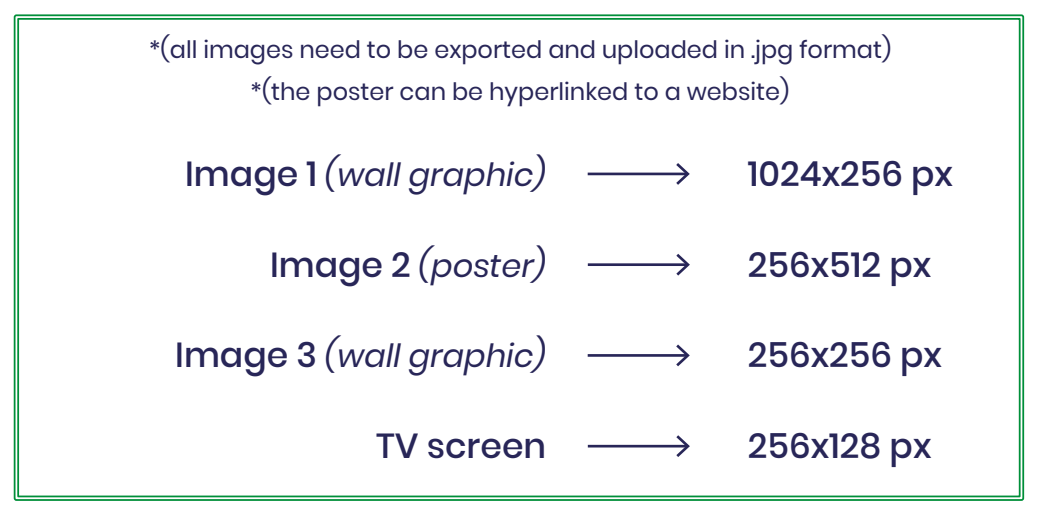

Any boot you choose needs a brochure in order to explane your activity to visitors and allow them to download your material on their computer (yellow element visible on boots on previous page).

#### **n.1 BROCHURE**

\*(remember to name files properly since they will be visible to attendees/visitors)

Advertising materials, catalogues, presentations, brochures, flyers, etc.

1 PDF file  $\longrightarrow$  10 Mb max size

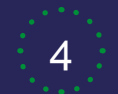

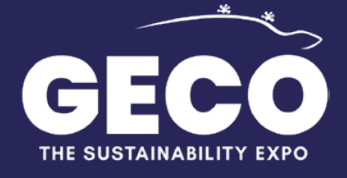

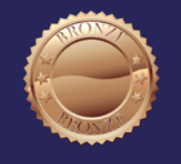

# **CONFIGURATION INSTRUCTIONS BOOT BRONZE (2 of 2)**

 $\bullet$   $\bullet$ 

 $\blacksquare$ 

 $\bullet$   $\bullet$ 

6,5m x 6,5m = 42,25sqm

Any boot you choose needs a video to explane your activities to visitors and to engage them (blue elements with PLAY sign at the centre, you can see them at page 3).

### **n.1 VIDEO**

\*(The video should be either "public" or "unlisted" on YouTube, users will not be able to view the video if it is on "private")

> Company introduction, explanations, tutorials, speechs, etc.

1 YouTube link  $\longrightarrow$  ONLY https:// - NO http://

Any boot you choose needs a presentation of your product-service (purple element with a cubic shape, you can see it in boots at page 3).

### **n.1 PRODUCT SHEET + n.1 SLIDESHOW + n.1 3D ROTATOR**

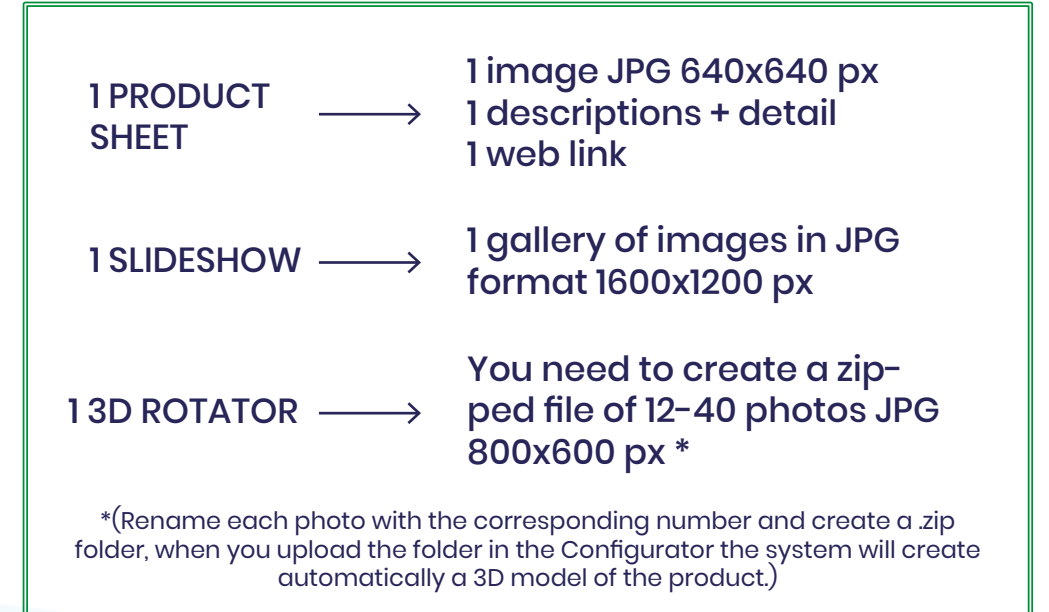

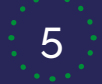

<span id="page-5-0"></span>**THE GUIDE TO SET A BOOT SILVER**

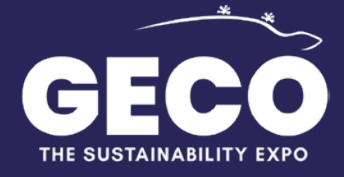

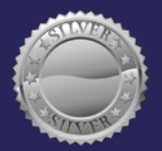

### **AVAILABLE LAYOUTS 10 silver booth designs are available to choose from . A set a pre-established colours are available to choose from . A set a pre-established colours are also available to choose from . A set a pre-estable to choose from BOOTH ASSESSED AT A REPORT OF A SILVER CONFIGURATION BOOT SILVE**<br>13m x 6,5m = 8 **BOOTH**  $\text{J}$  **B**  $\text{B45s}$

13m x 6,5m = 84,5sqm

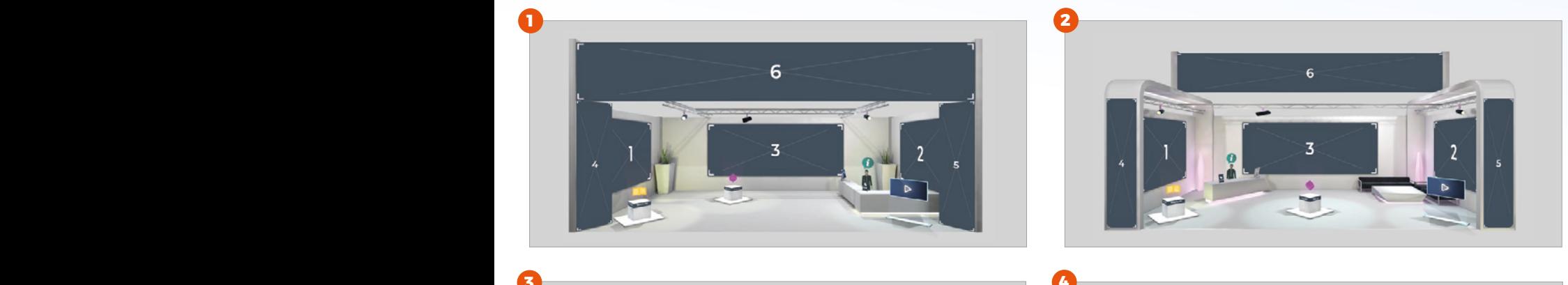

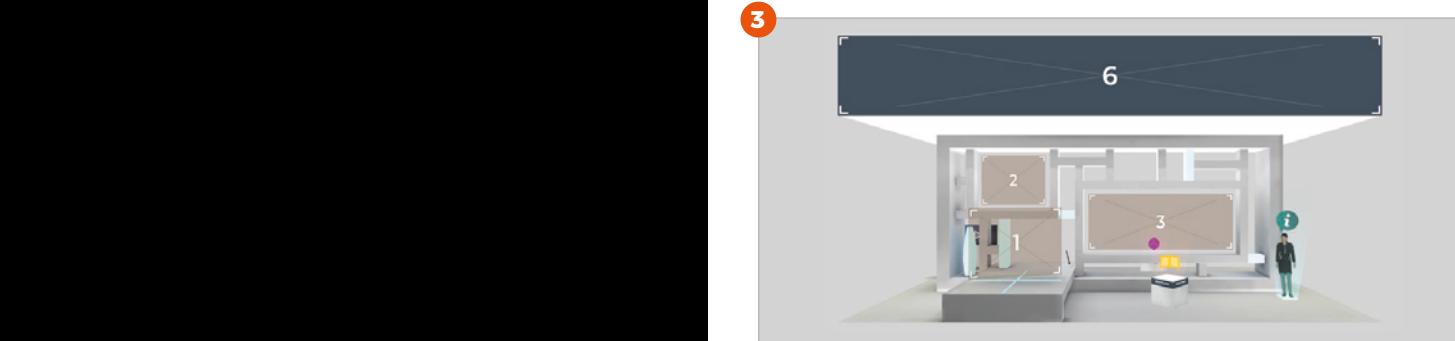

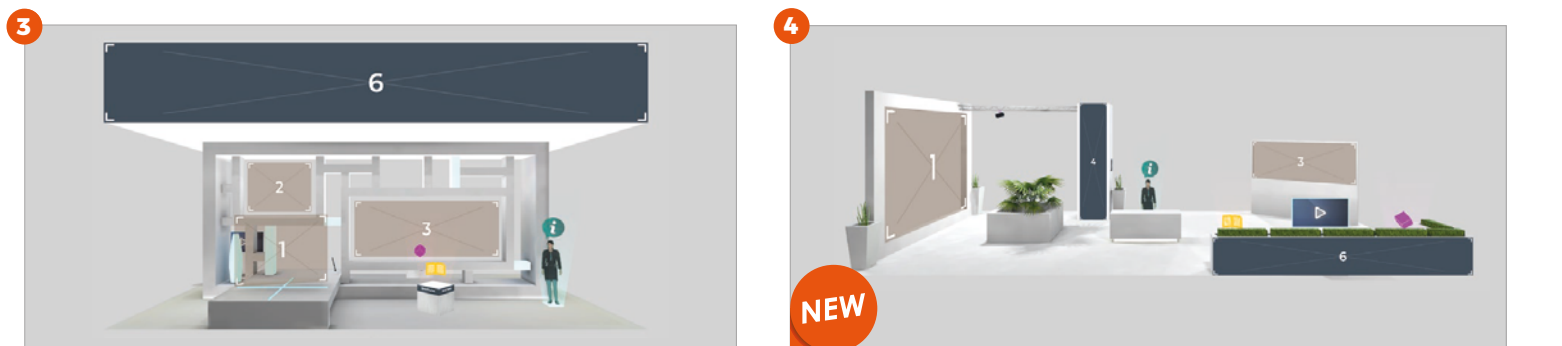

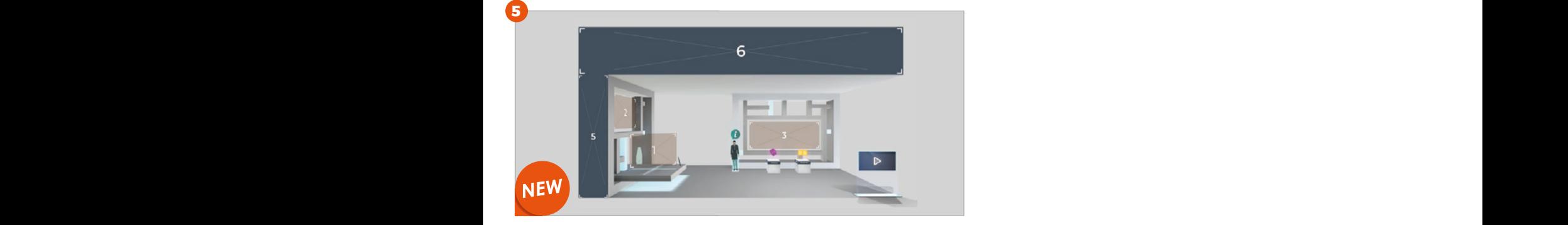

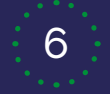

**www.gecoexpo.com** 6 **segreteria@gecoexpo.com**

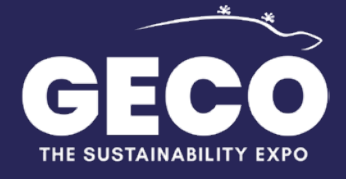

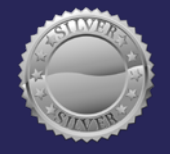

# **CONFIGURATION INSTRUCTIONS BOOT SILVER (1 of 3)**

 $\bullet$  .  $\bullet$  .

 $\bullet$  .  $\bullet$ 

13m x 6,5m = 84,5sqm

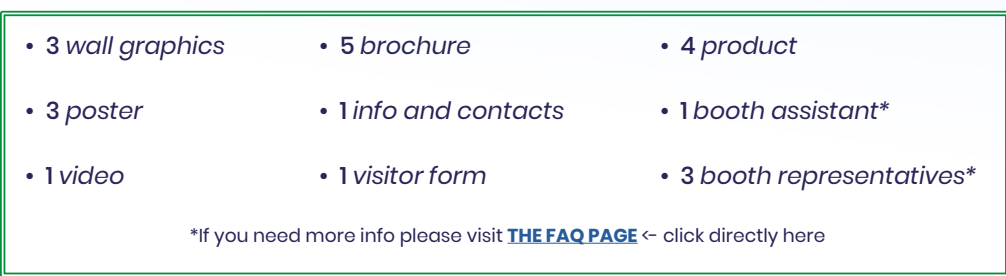

#### Set the images in relation to the stand choosen (see page 6).

Before starting the fair you will be asked to select the stand of your choice and to upload images to configure and personalize it.

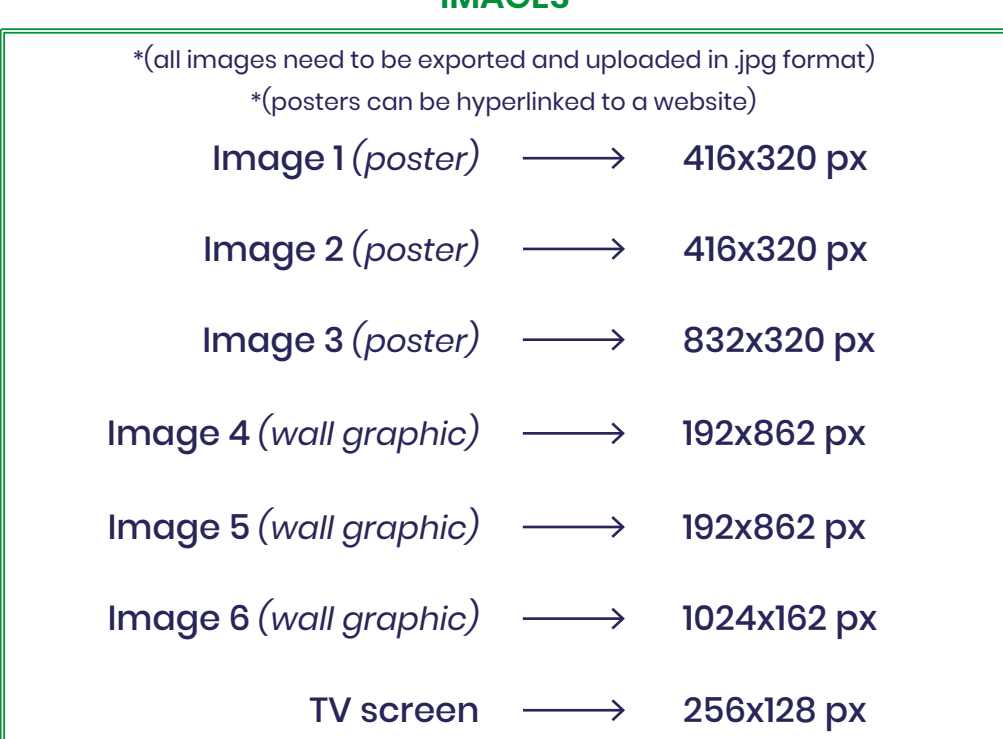

#### **IMAGES**

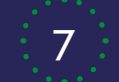

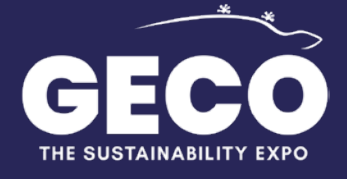

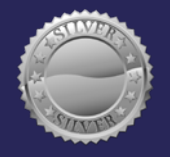

### **CONFIGURATION INSTRUCTIONS BOOT SILVER (2 of 3)**

 $\bullet$   $\bullet$ 

 $\bullet$   $\bullet$ 

13m x 6,5m = 84,5sqm

Any boot you choose needs a brochure in order to explane your activity to visitors and allow them to download your material on their computer (yellow element visible on boots on page 6).

#### **n.5 BROCHURES**

5 PDF files  $\longrightarrow$  10 Mb max size each file \*(remember to name files properly since they will be visible to attendees/visitors) Advertising materials, catalogues, presentations, brochures, flyers, etc.

Any boot you choose needs a video to explane your activities to visitors and to engage them (blue elements with PLAY sign at the centre, you can see them at page 6).

#### **n.1 VIDEO**

\*(The video should be either "public" or "unlisted" on YouTube, users will not be able to view the video if it is on "private")

> Company introduction, explanations, tutorials, speechs, etc.

1 YouTube link  $\longrightarrow$  ONLY https:// - NO http://

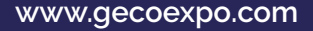

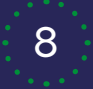

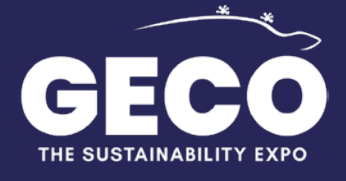

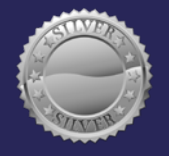

# **CONFIGURATION INSTRUCTIONS BOOT SILVER (3 of 3)**

 $\blacksquare$ 

 $\cdots$  .  $\cdots$ 

 $\sim$ 

13m x 6,5m = 84,5sqm

Each boot you choose needs a presentation of your product-service (purple element with a cubic shape, you can see it in boots at page 6).

#### **n.4 PRODUCT SHEETS + n.4 SLIDESHOWS + n.4 3D ROTATORS**

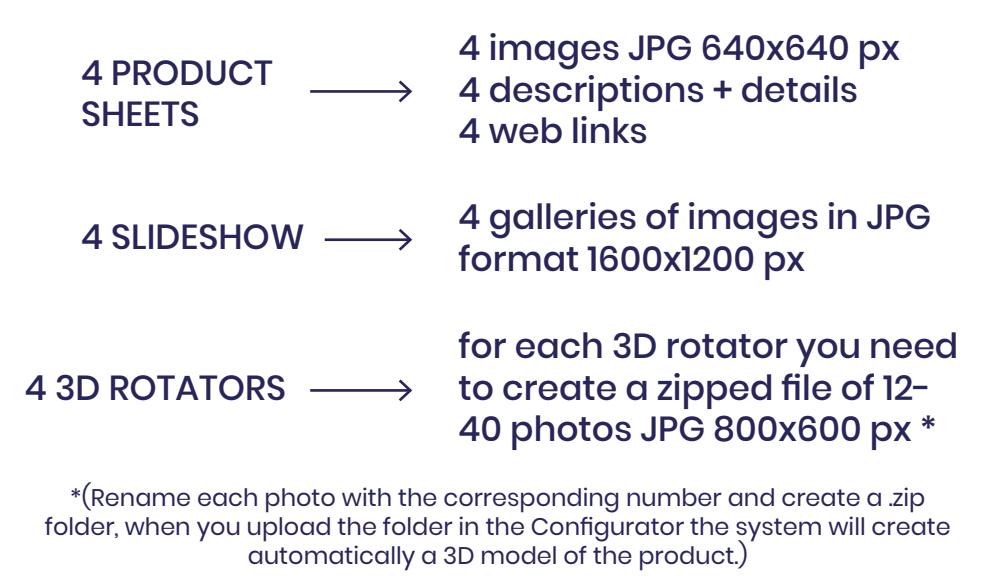

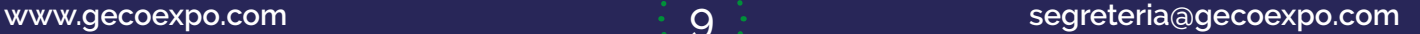

<span id="page-9-0"></span>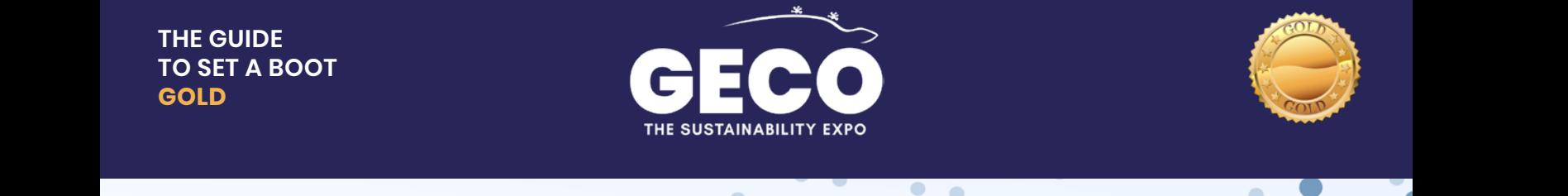

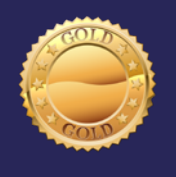

#### $\bullet$  $\bullet$ **13 AVAILABLE LAYOUTS are available to choose from . A set a pre-established colours and textures are also available to choose from . A set a pre-established colours are also available to choose from . A set a pre-establis BOOT GOLD (1 of 1)**

13m x 13m = 169sqm

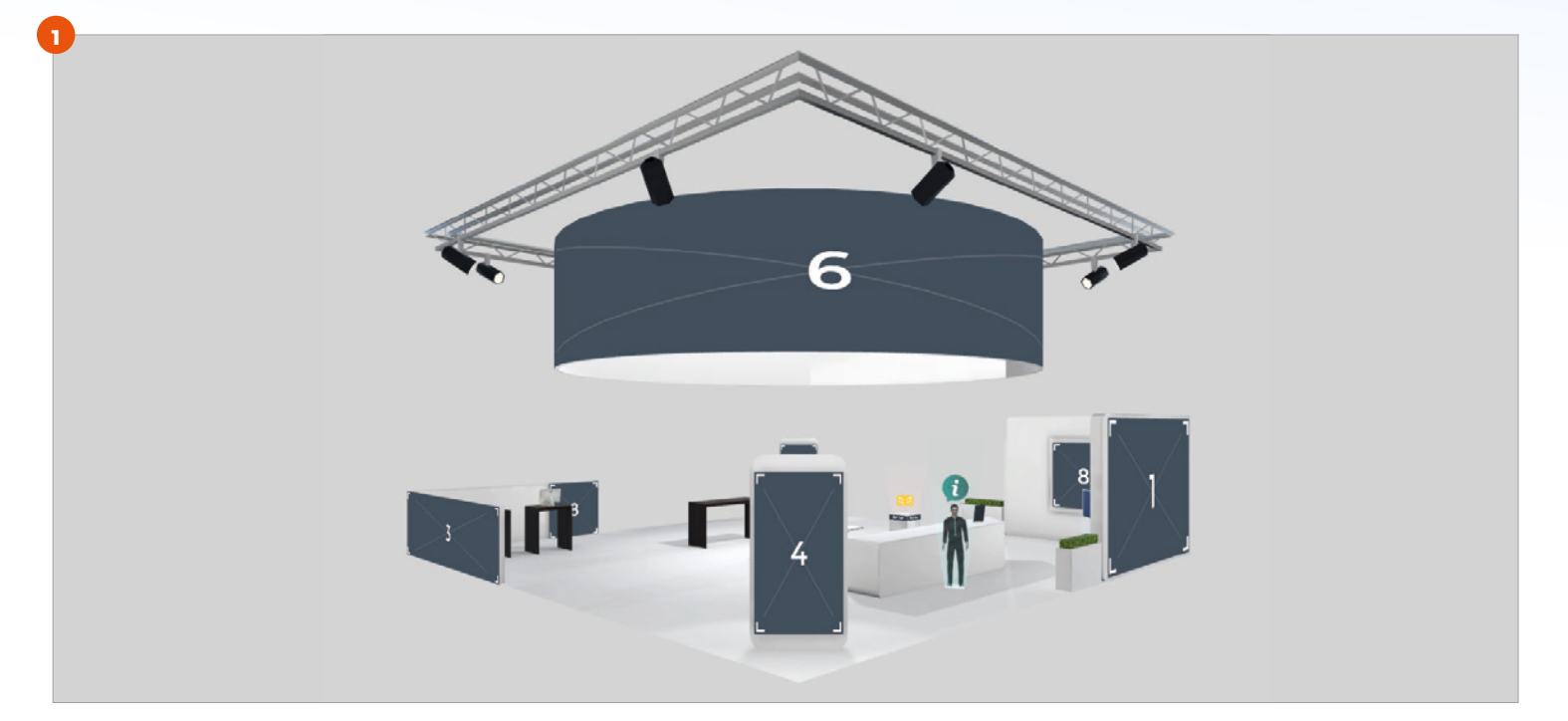

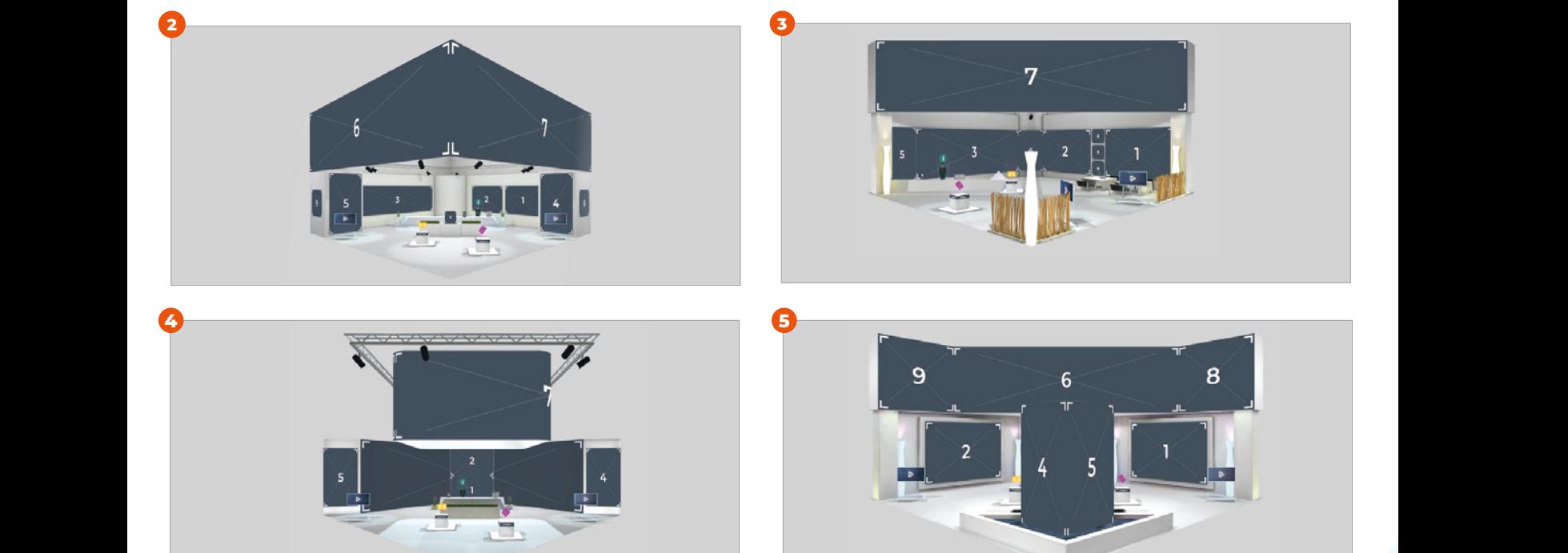

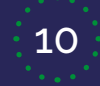

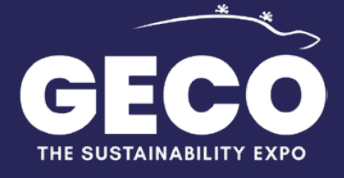

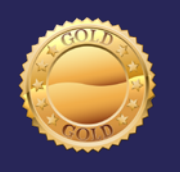

# **CONFIGURATION INSTRUCTIONS BOOT GOLD (1 of 3)**

 $\blacksquare$ 

 $\dddot{\phantom{a}}$ 

 $\blacksquare$ 

13m x 13m = 169sqm

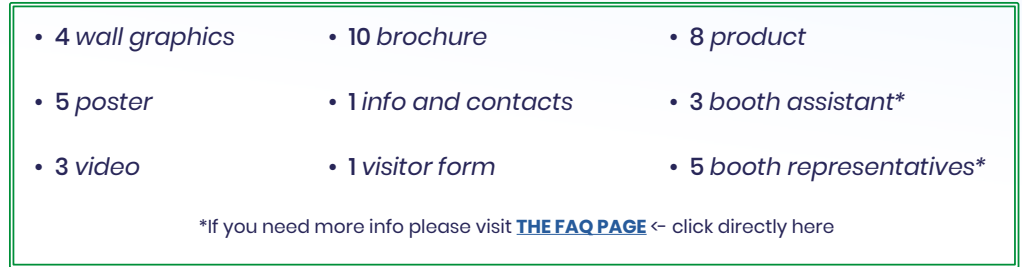

Set the images in relation to the stand choosen (see page 10). Before starting the fair you will be asked to select the stand of your choice and to upload images to configure and personalize it.

**IMAGES**

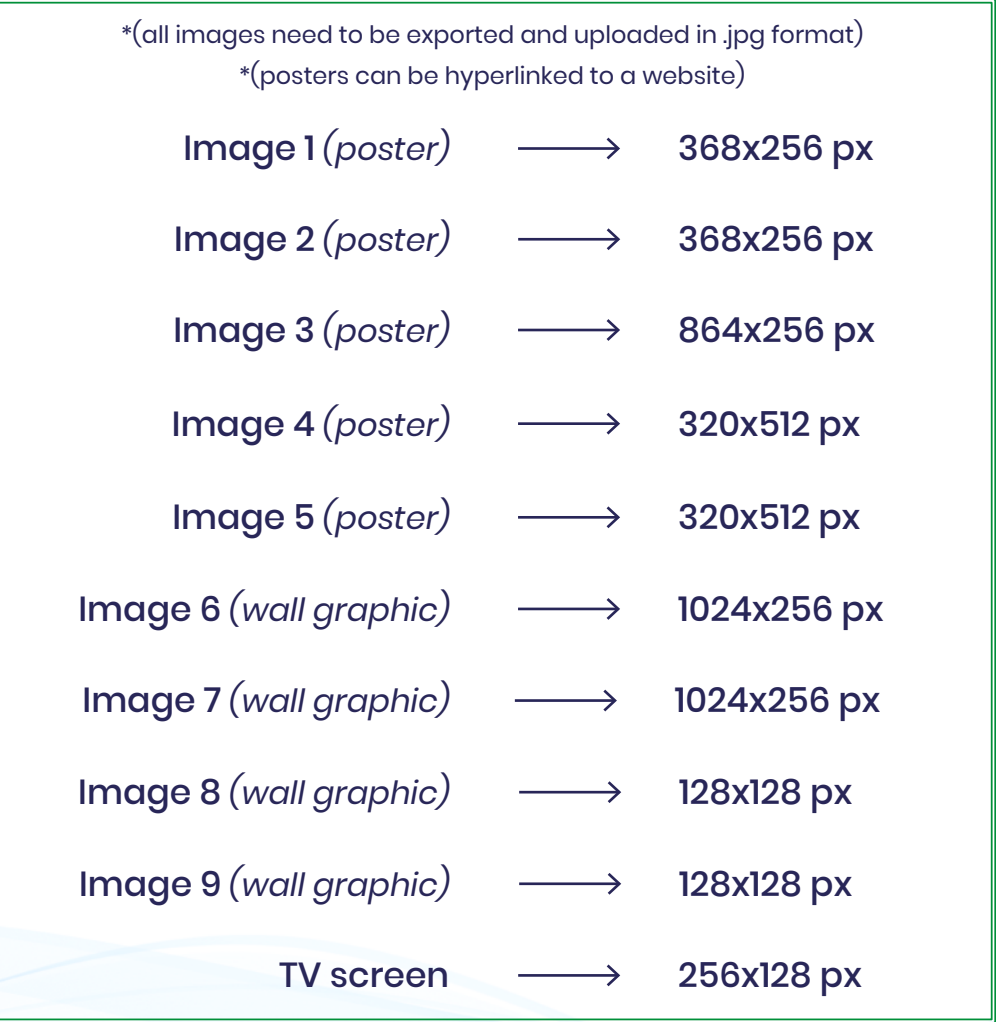

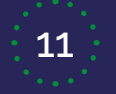

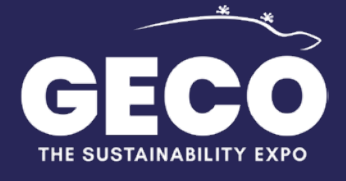

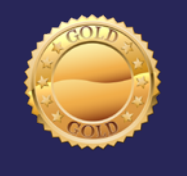

# **CONFIGURATION INSTRUCTIONS BOOT GOLD (2 of 3)**

 $\bullet$   $\bullet$ 

 $\bullet$ 

 $\bullet$ 

13m x 13m = 169sqm

Any boot you choose needs a brochure in order to explane your activity to visitors and allow them to download your material on their computer (yellow element visible on boots on page 10).

### **n.10 BROCHURES**

\*(remember to name files properly since they will be visible to attendees/visitors)

Advertising materials, catalogues, presentations, brochures, flyers, etc.

10 PDF files  $\longrightarrow$  10 Mb max size each file

Any boot you choose needs videos to explane your activities to visitors and to engage them (blue elements with PLAY sign at the centre, you can see them at page 10).

### **n.3 VIDEO**

\*(The video should be either "public" or "unlisted" on YouTube, users will not be able to view the video if it is on "private")

> Company introduction, explanations, tutorials, speechs, etc.

3 YouTube links  $\longrightarrow$  ONLY https:// - NO http://

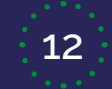

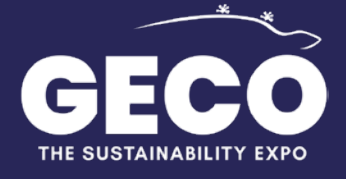

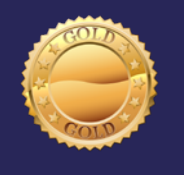

### **CONFIGURATION INSTRUCTIONS BOOT GOLD (3 of 3)**

 $\bullet$   $\bullet$ 

 $\bullet$ 

 $\bullet$ 

13m x 13m = 169sqm

Each boot you choose needs a presentation of your product-service (purple element with a cubic shape, you can see it in boots at page 10).

#### **n8 PRODUCT SHEETS + n.8 SLIDESHOWS + n.8 3D ROTATORS**

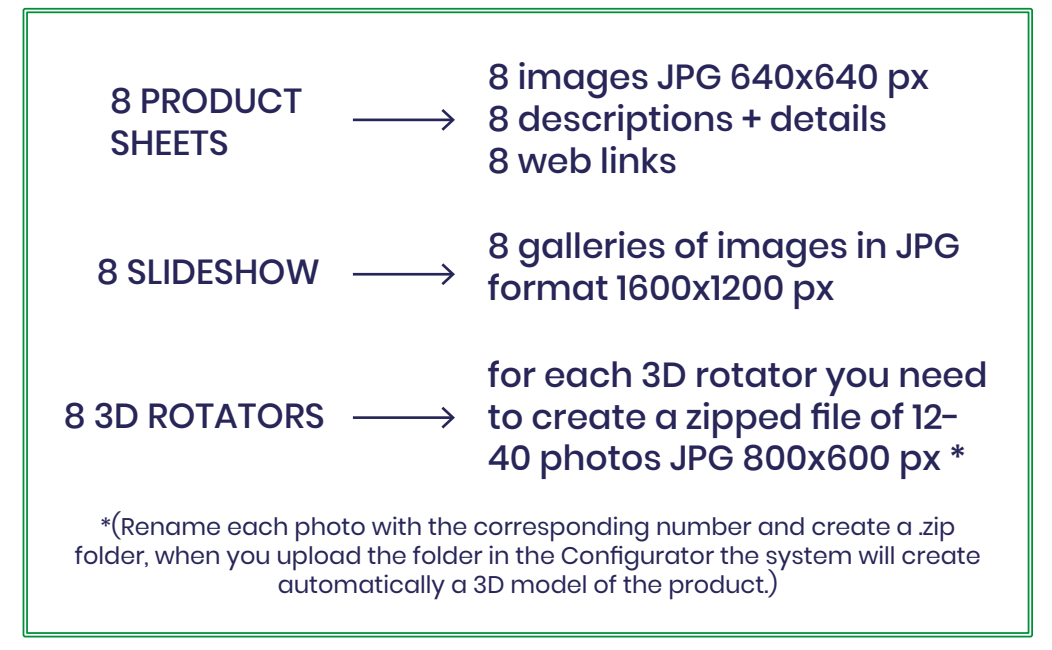

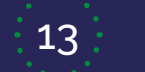

<span id="page-13-0"></span>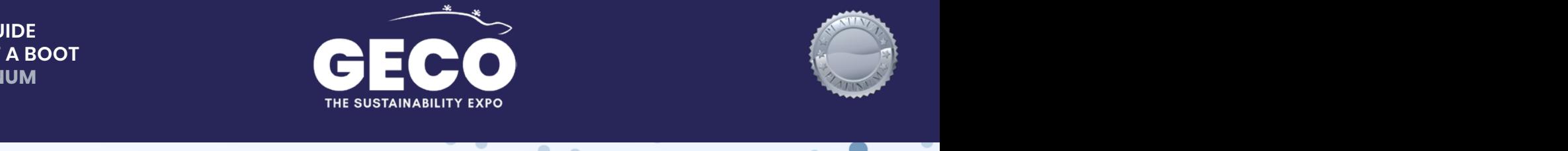

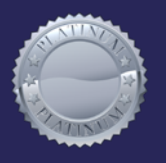

ó

#### $\bullet$  $\bullet$ **SAVAILABLE LAYOUTS AVAILABLE TO choose from a set a pre-established colours and textures are also available to choose from a set a pre-established colours are also available to choose from a set a pre-BOOT PLATINUM (1 of 1)**<br>To personalize the structure of the structure of the structure of the structure of the structure

26m x 13m = 338sqm

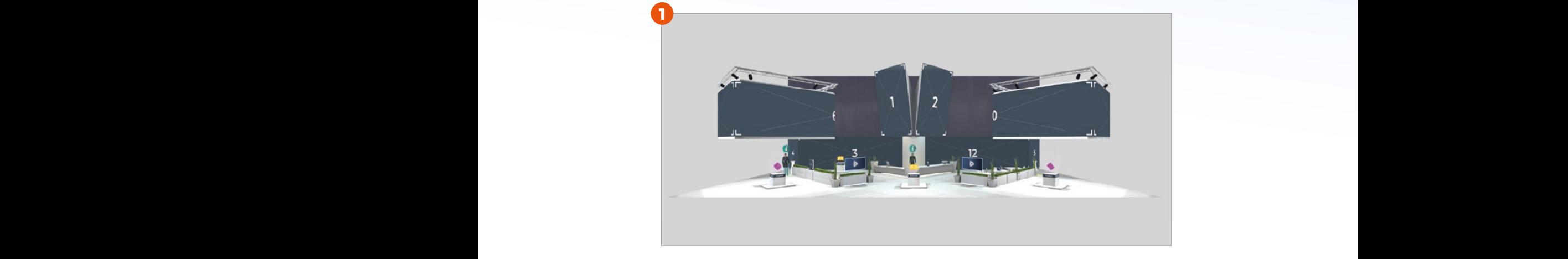

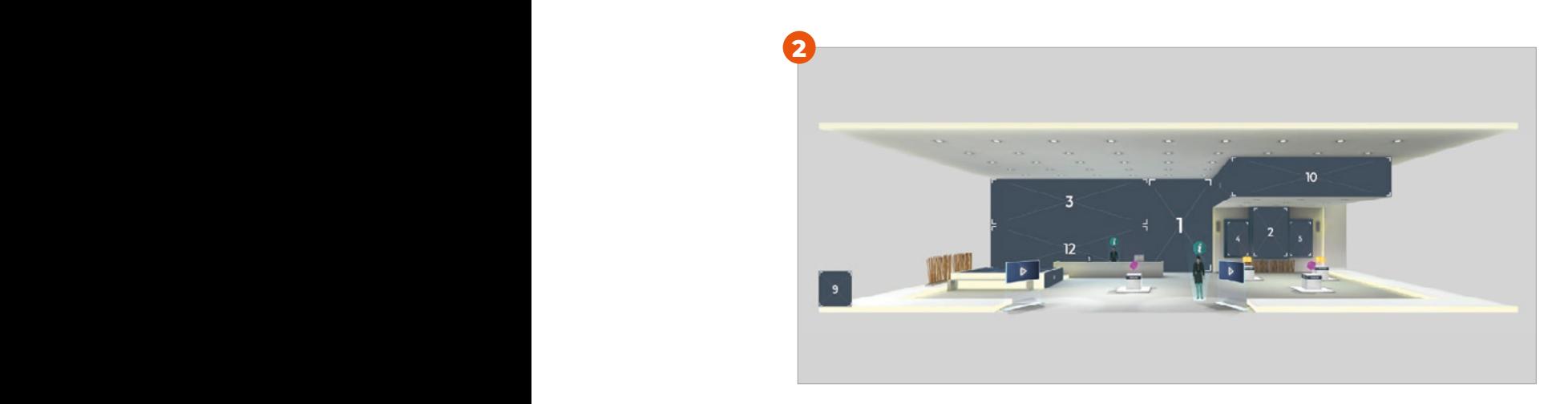

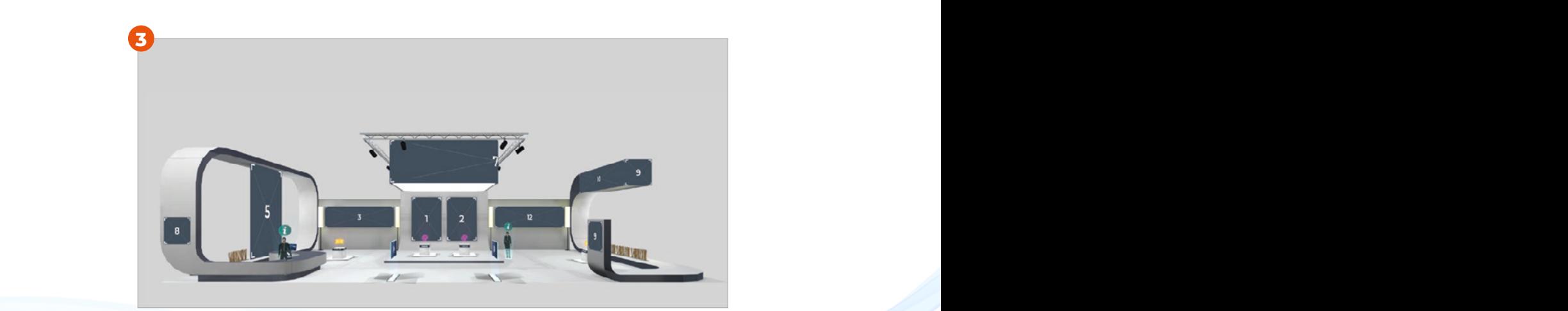

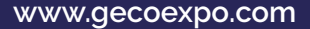

**Beige panels** = png. format (but can also support a jpg. format)

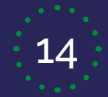

**www.gecoexpo.com** 14 **segreteria@gecoexpo.com**

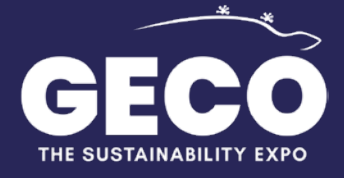

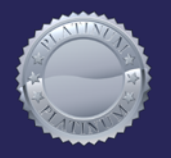

# **CONFIGURATION INSTRUCTIONS BOOT PLATINUM (1 of 3)**

 $\bullet$   $\bullet$ 

 $\bullet$ 

 $\bullet$  .  $\bullet$ 

26m x 13m = 338sqm

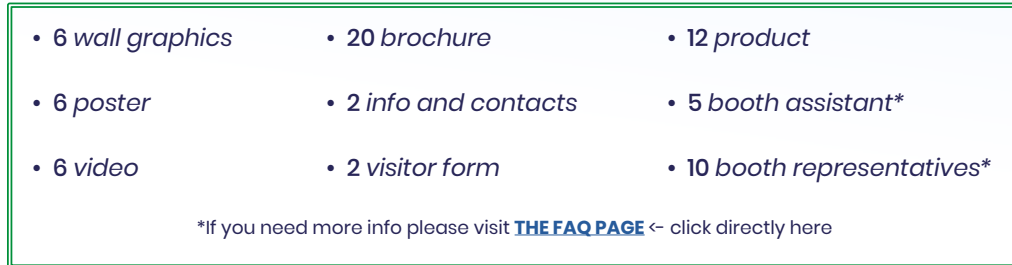

Set the images in relation to the stand choosen (see previous page). Before starting the fair you will be asked to select the stand of your choice and to upload images to configure and personalize it.

#### **IMAGES**

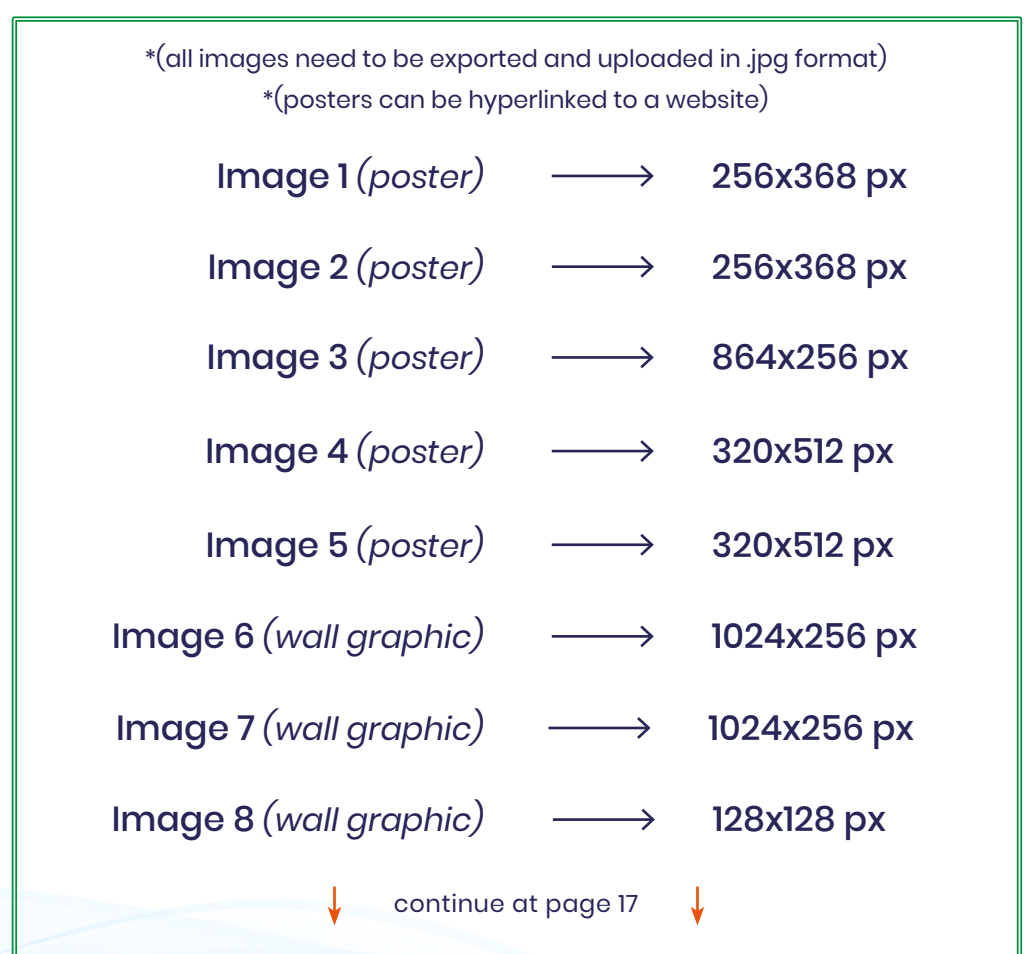

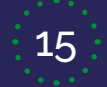

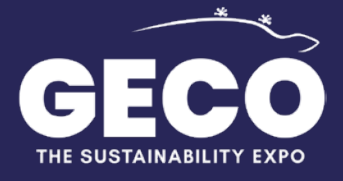

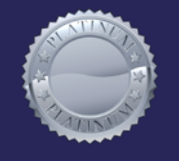

# **CONFIGURATION INSTRUCTIONS BOOT PLATINUM (2 of 3)**

 $\bullet$   $\bullet$ 

 $\triangle$ 

 $\bullet$ 

 $\bullet$  .  $\bullet$ 

26m x 13m = 338sqm

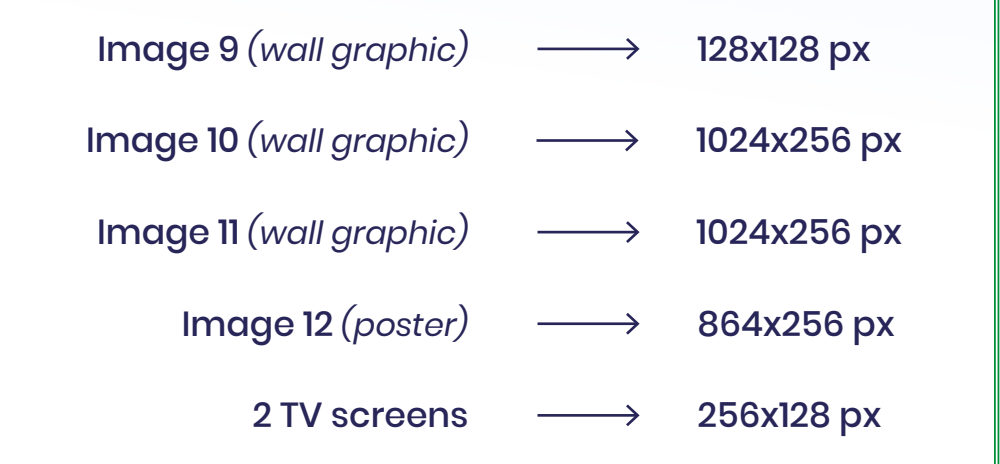

Any boot you choose needs a brochure in order to explane your activity to visitors and allow them to download your material on their computer (yellow element visible on boots on page 14).

### **n.20 BROCHURES**

20 PDF files  $\longrightarrow$  10 Mb max size each file \*(remember to name files properly since they will be visible to attendees/visitors) Advertising materials, catalogues, presentations, brochures, flyers, etc.

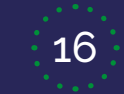

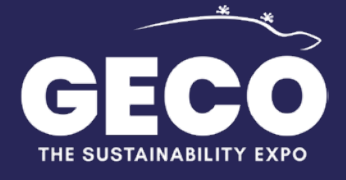

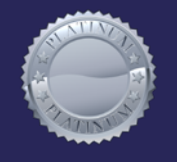

# **CONFIGURATION INSTRUCTIONS BOOT PLATINUM (3 of 3)**

 $\bullet$   $\bullet$ 

 $\blacksquare$ 

 $\bullet$   $\bullet$ 

26m x 13m = 338sqm

Any boot you choose needs videos to explane your activities to visitors and to engage them (blue elements with PLAY sign at the centre, you can see them at page 14).

### **n.3 VIDEO**

\*(The video should be either "public" or "unlisted" on YouTube, users will not be able to view the video if it is on "private")

> Company introduction, explanations, tutorials, speechs, etc.

3 YouTube links  $\longrightarrow$  ONLY https:// - NO http://

Each boot you choose needs a presentation of your product-service (purple element with a cubic shape, you can see it at page 14).

### **n.12 PRODUCT SHEETS + n.12 SLIDESHOWS + n.12 3D ROTATORS**

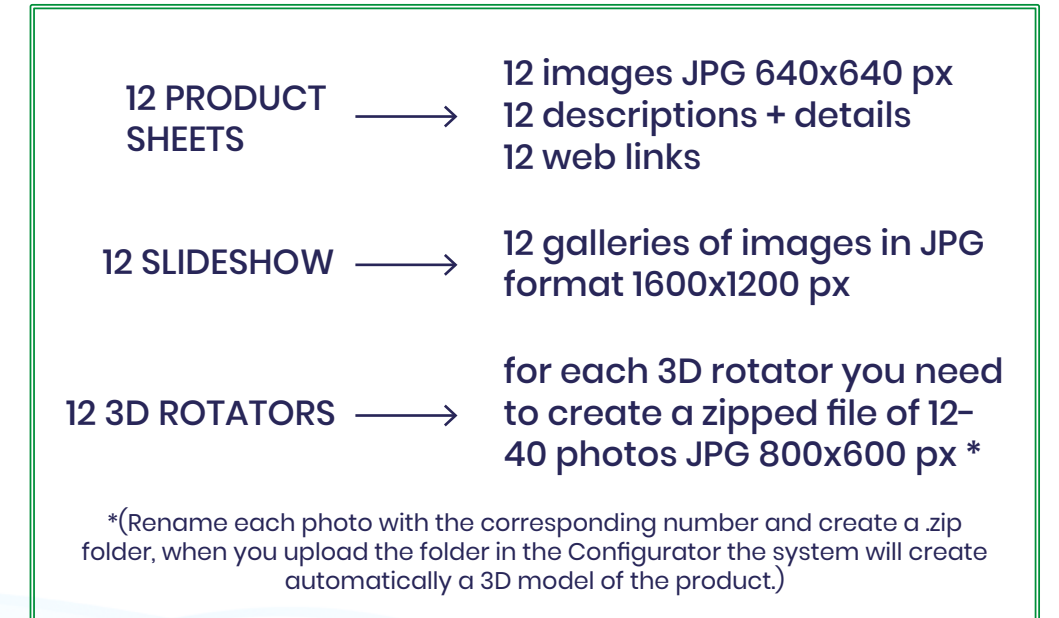

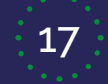